### Γλώσσες Περιγραφής Υλικού Ανασκόπηση του μαθήματος

Νικόλαος Καββαδίας nkavv@physics.auth.gr nkavv@uop.gr

#### 02 Ιουνίου 2009

**Νικόλαος Καββαδίας** nkavv@physics.auth.gr nkavv@uop.gr **Γλώσσες Περιγραφής Υλικού**

#### Οργάνωση των παραδόσεων

#### Διαλέξεις

- **1** Εισαγωγή στην VHDL
- **2** Δομές ακολουθιακού και συντρέχοντος κώδικα
- **3** Προχωρημένα στοιχεία της VHDL
- **4** Σύνταξη παραμετρικών περιγραφών
- **5** Σύνταξη κώδικα για λογική σύνθεση
- **6** Δομές ελέγχου/επαλήθευσης λειτουργίας των κυκλωμάτων
- **7** Μηχανές πεπερασμένων καταστάσεων
- **8** Υποδειγματική εργασία
- **9** Μη προγραμματιζόμενοι επεξεργαστές
- **10** Ανασκόπηση του μαθήματος

# Αντικείμενο και περίγραμμα του μαθήματος: Γλώσσες Περιγραφής Υλικού

- Αντικείμενο του μαθήματος
	- Εισαγωγή στην VHDL, βασικά δομικά στοιχεία της VHDL, σχεδιασμός κυκλωμάτων με την VHDL, VHDL για προχωρημένους
- Στόχοι του μαθήματος
	- Σχεδιασμός ψηφιακών κυκλωμάτων με τη γλώσσα περιγραφής υλικού VHDL
	- Παρουσίαση χαρακτηριστικών συνθέσιμων κυκλωμάτων
	- Εξάσκηση στην περιγραφή και προσομοίωση ψηφιακών κυκλωμάτων
- Τρόπος εξέτασης του μαθήματος
	- Γραπτές εξετάσεις: 60% του τελικού βαθμού
	- Εργασία: 40% του τελικού βαθμού
- Ενημέρωση για ανακοινώσεις, διαλέξεις, ύλη, εργασίες από τον ιστότοπο του μαθήματος: http://eclass.uop.gr/courses/CST256/index.php

**Νικόλαος Καββαδίας** nkavv@physics.auth.gr nkavv@uop.gr **Γλώσσες Περιγραφής Υλικού**

#### Εισαγωγικά

- Η VHDL αποτελεί μια γλώσσα για τη μοντελοποίηση της δομής και της συμπεριφοράς υλικού
- Επιτρέπει τη χρήση διαφορετικών μεθοδολογιών σχεδιασμού
- Προσφέρει ανεξαρτησία από την εκάστοτε τεχνολογία υλοποίησης (standard cell VLSI, FPGA)
- Διευκολύνει την επικοινωνία σχεδίων μεταξύ συνεργαζόμενων ομάδων σχεδιασμού
- Βοηθά στην καλύτερη διαχείριση του έργου του σχεδιασμού
- Στην VHDL μπορεί να περιγραφεί ένα μεγάλο εύρος ψηφιακών κυκλωμάτων
- Βασικά κριτήρια στην επιλογής HDL είναι: η διαθεσιμότητα εργαλείων ανάπτυξης, η δυνατότητα επαναχρησιμοποίησης κώδικα, και η οικειότητα με τις συντακτικές δομές της γλώσσας

# Προκαθορισμένες λογικές πύλες στη VHDL

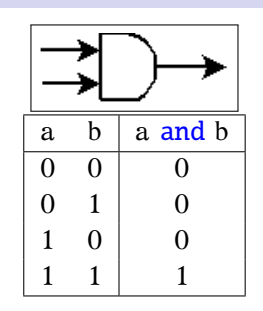

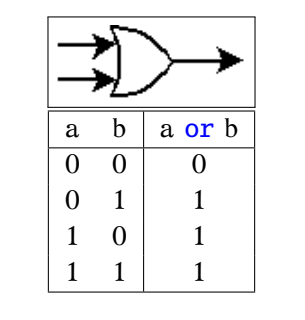

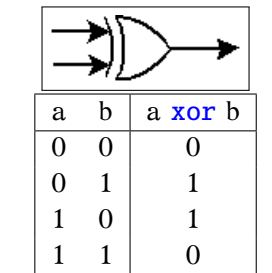

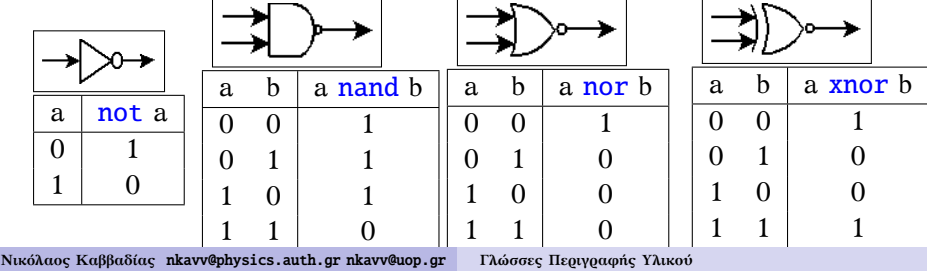

# Ιεραρχικός σχεδιασμός στην VHDL

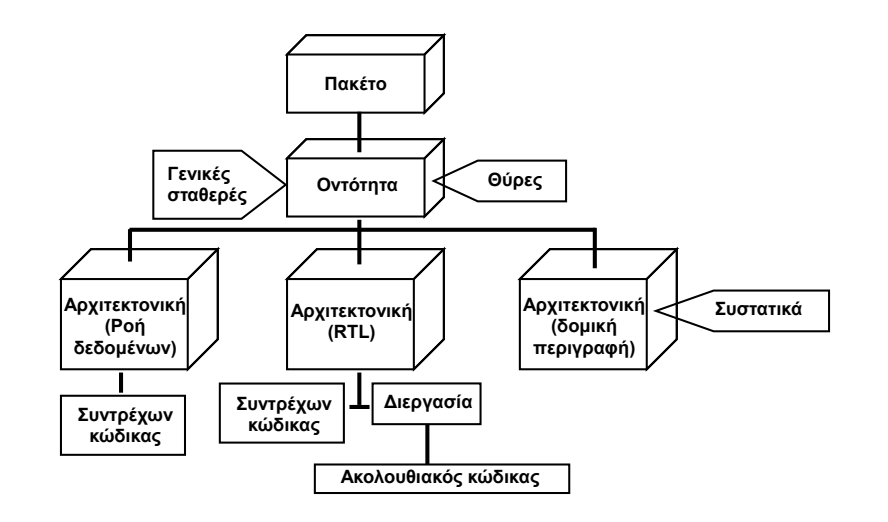

**Νικόλαος Καββαδίας** nkavv@physics.auth.gr nkavv@uop.gr **Γλώσσες Περιγραφής Υλικού**

### ENTITY και ARCHITECTURE

- **ΕΝΤΙΤΥ:** Η διεπαφή του κυκλώματος (θύρες εισόδου και εξόδου)
	- Για μια ϑύρα δηλώνονται: όνομα, κατευθυντικότητα, τύπος δεδομένων
	- Τύποι ϑυρών: *IN, OUT, INOUT, BUFFER*
- **ARCHITECTURE:** Καταγράφει τον τρόπο λειτουργίας του κυκλώματος

#### ENTITY

 $\mathbb{R}^2$ 

#### ARCHITECTURE

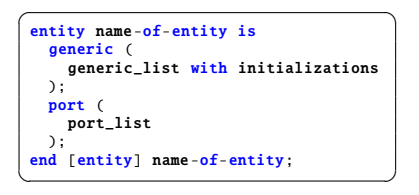

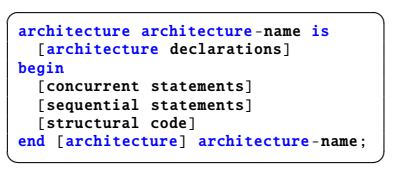

Ο πλήρης αθροιστής δυαδικού ψηφίου σε VHDL

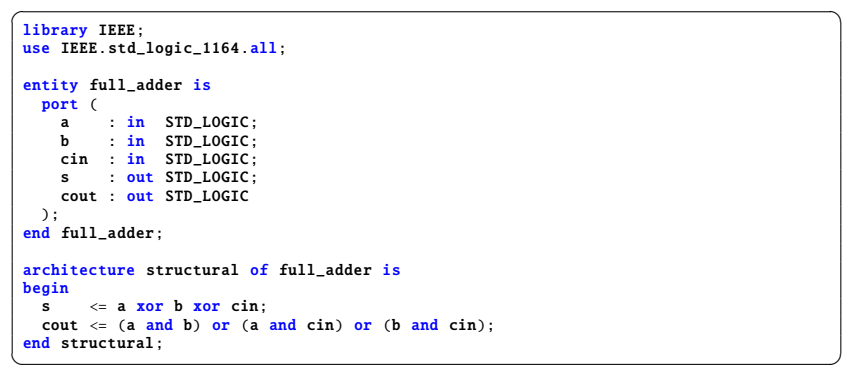

#### Συχνά χρησιμοποιούμενοι τύποι της VHDL

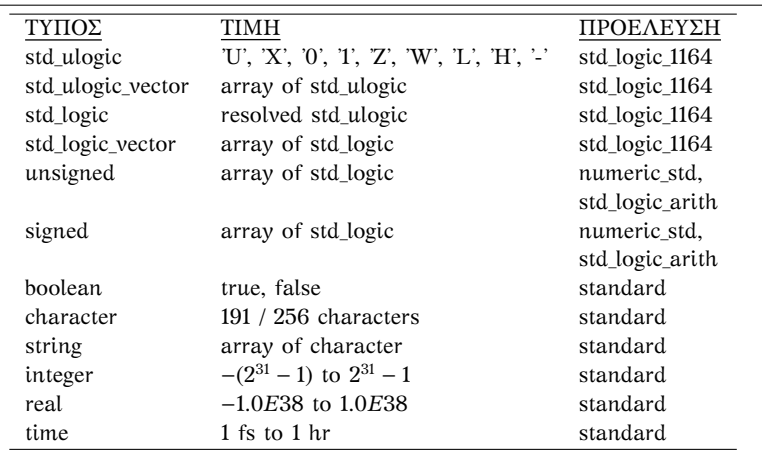

**Νικόλαος Καββαδίας** nkavv@physics.auth.gr nkavv@uop.gr **Γλώσσες Περιγραφής Υλικού**

CONSTANT, VARIABLE και SIGNAL

CONSTANT: αντικείμενο στο οποίο ανατίθεται μία αμετάβλητη τιμή

```
constant identifier : type -indication [:=expression];
  constant PI : REAL := 3.147592;
  constant FIVE : BIT_VECTOR := "0101";
\overline{\phantom{a}} \overline{\phantom{a}} \overline{\
```
VARIABLE: αντικείμενο στο οποίο κάποια στιγμή ανατίθεται μία τιμή η οποία μπορεί να μεταβληθεί εντός μιας PROCESS

```
variable identifier : type-indication [constraint] [:=expression];
 variable index: INTEGER range 1 to 50 := 50;
 variable x, y : INTEGER;
 variable memory : STD LOGIC VECTOR(0 to 7):
\overline{\phantom{a}} \overline{\phantom{a}} \overline{\
```
SIGNAL: υλοποίηση διασυνδέσεων εντός ενός κυκλώματος αλλά και για την εξωτερική διασύνδεση διαφορετικών μονάδων σχεδιασμού

```
signal identifier : type-indication [constraint] [:expression];signal control: BIT := '0':signal count: INTEGER range 0 to 100;
signal y: STD_LOGIC_VECTOR(7 downto 1);
```
- $\blacksquare$  BIT: '0', '1'
- **BIT VECTOR: "001100", X"00FF" στο δεκαεξαδικό**
- BOOLEAN: true, TRUE, TruE για το αληθές και False, false, FALsE για το ψευδές
- CHARACTER: 'A', 'a', '@', '''. ´Ενας πίνακας από CHARACTER αποτελεί συμβολοσειρά (string): "hold time out of range", "i'll be back", "0\$#1324"
- REAL:  $-1.0$ ,  $+2.35$ ,  $36.6$ ,  $-1.0E+38$
- INTEGER με εύρος τιμών {-2,147,483,647, +2,147,483,647}:  $+1, 862, -257, +15$
- **TIME: 10 ns, 100 us, 6.3 ns**

**Νικόλαος Καββαδίας** nkavv@physics.auth.gr nkavv@uop.gr **Γλώσσες Περιγραφής Υλικού**

### Τελεστές της VHDL (VHDL operators)

Συνοπτικός πίνακας των τελεστών

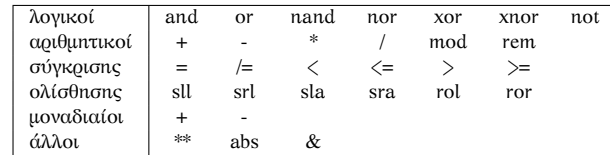

- Οι τελεστές αναγωγής σε δύναμη "\*\*", απόλυτης τιμής "abs", και υπολογισμού ακέραιου υπολοίπου ("mod", "rem") δεν είναι συνθέσιμοι
- Οι τελεστές πολλαπλασιασμού και διαίρεσης υποστηρίζονται από ορισμένα εργαλεία λογικής σύνθεσης υπό προϋποθέσεις
- Η διαφορά των mod και rem είναι ότι: το A rem B παίρνει το πρόσημο του A ενώ το A mod B το πρόσημο του B

#### Αναθέσεις σε VARIABLE και SIGNAL

- Η ανάθεση σε VARIABLE αντικαθιστά την τρέχουσα τιμή της με μια νέα τιμή
- Τα SIGNAL προσφέρουν επικοινωνία μεταξύ διαφορετικών PROCESS και COMPONENT instances

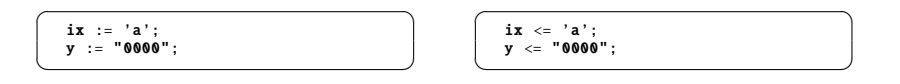

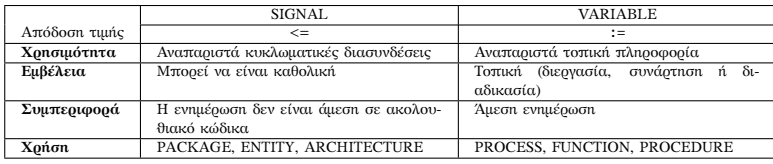

**Νικόλαος Καββαδίας** nkavv@physics.auth.gr nkavv@uop.gr **Γλώσσες Περιγραφής Υλικού**

# Ευαισθησία επιπέδου (level-sensitivity) και ακμοπυροδότηση (edge triggering)

- Οι μεταβολές των σημάτων που δηλώνονται σε μία λίστα ευαισθησίας και οι οποίες ενεργοποιούν τον υπολογισμό μεταβλητών και σημάτων σε μία PROCESS είναι δύο τύπων:
	- Μεταβολή επιπέδου (για σήματα επίτρεψης ή ενεργοποίησης και δεδομένα)
	- Ανερχόμενη ή κατερχόμενη ακμή (για σήματα ρολογιού)
- Μανδαλωτής (μεταβολή επιπέδου)

```
process (en, a)
begin
 if (en = '1') then
   temp \leq a;
 end if;
end process;
\overline{\phantom{a}}
```
■ Συνγρονισμός ως προς ανεργόμενη ακμή

```
process (clk, a)
begin
 if (clk = '1' and clk' EVENT) then
   temp \leq a;
 end if;
end process;
```
- **EXECUTE:** Η έκφραση clk'EVENT είναι TRUE όταν έχει συμβεί μεταβολή (0 → 1 ή 1 → 0) στο σήμα clk
- i Για ορισμένα εργαλεία σύνθεσης, τα σήματα εκτός του clk μπορούν να παραλειφθούν από μια λίστα ευαισθησίας

#### PROCESS

Η PROCESS προσφέρει τη δυνατότητα σχεδιασμού ακολουθιακού κώδικα

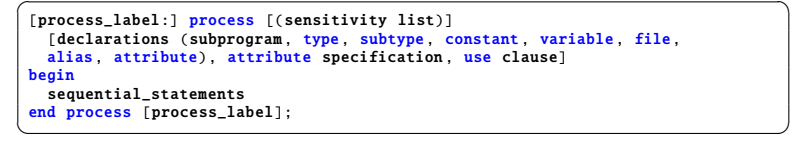

- Η λίστα ευαισθησίας αποτελεί κατάλογο εισόδων και SIGNAL για μεταβολές των οποίων μία PROCESS υποχρεούται να αναμένει
- Παράδειγμα: ✞ ☎
- process (a, b) **begin** if  $(a \neq b)$  then cond  $\leq$  '1'; else cond  $\leq$  '0'; end if; end process;  $\begin{pmatrix} 1 & 0 & 0 \\ 0 & 0 & 0 \\ 0 & 0 & 0 \\ 0 & 0 & 0 \\ 0 & 0 & 0 \\ 0 & 0 & 0 \\ 0 & 0 & 0 \\ 0 & 0 & 0 \\ 0 & 0 & 0 & 0 \\ 0 & 0 & 0 & 0 \\ 0 & 0 & 0 & 0 \\ 0 & 0 & 0 & 0 \\ 0 & 0 & 0 & 0 & 0 \\ 0 & 0 & 0 & 0 & 0 \\ 0 & 0 & 0 & 0 & 0 & 0 \\ 0 & 0 & 0 & 0 & 0 & 0 \\ 0 & 0 & 0 & 0 & 0 & 0 & 0 \\ 0 & 0 &$

**Νικόλαος Καββαδίας** nkavv@physics.auth.gr nkavv@uop.gr **Γλώσσες Περιγραφής Υλικού**

#### Δομές ελέγχου σε ακολουθιακό κώδικα

Η εντολή IF αποτελεί τη ϑεμελιώδη δομή για την εκτέλεση κώδικα υπό συνθήκη

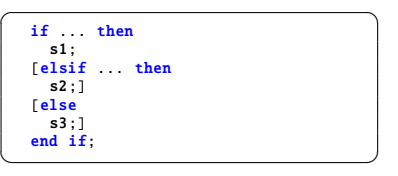

Η εντολή CASE χρησιμοποιείται για την περιγραφή δομών αποκωδικοποίησης

```
case expression is
       when value \Rightarrow s1; s2; ... sn;
       when value1 | value2 | ... | valuen
           \Rightarrow s1; s2; ... sn;
       when value1 to value2 \Rightarrow ...
       when others \Rightarrow ...
  end case;
\overline{\phantom{a}} \overline{\phantom{a}} \overline{\
```
#### Δομές επανάληψης

Η εντολή LOOP προσφέρει έναν βολικό τρόπο για την περινραφή επαναληπτικών κυκλωματικών δομών

```
[loop_label:] [iteration_scheme] \textbf{loop}
 sequence_of_statements
end loop [loop_label];
```
Το σχήμα επανάληψης (iteration scheme) μπορεί να είναι τύπου WHILE ή τύπου FOR: ✞ ☎

 $\begin{pmatrix} 1 & 1 & 1 \\ 1 & 1 & 1 \\ 1 & 1 & 1 \end{pmatrix}$ 

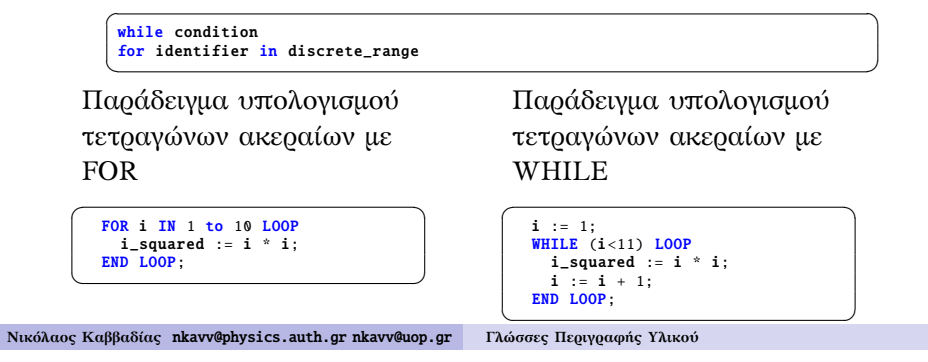

#### Δομές συντρέχοντος κώδικα

■ Η εντολή WHEN/ELSE αποτελεί μία συντρέχουσα εντολή η οποία έχει ένα στόχο (target) επιλέγοντας από περισσότερες από μία εκφράσεις

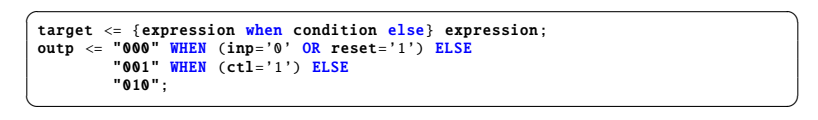

Η εντολή WITH/SELECT προσφέρει τη δυνατότητα επιλεκτικής ανάθεσης σε ένα στόχο (target) επιλέγοντας από περισσότερες από μία εκφράσεις

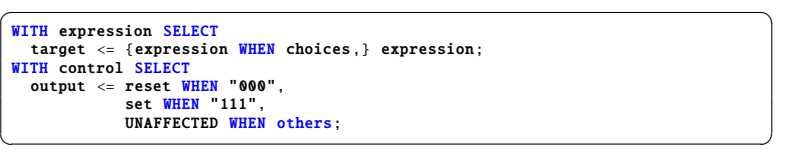

#### Καταχωρητής με επίτρεψη φόρτωσης (load enable)

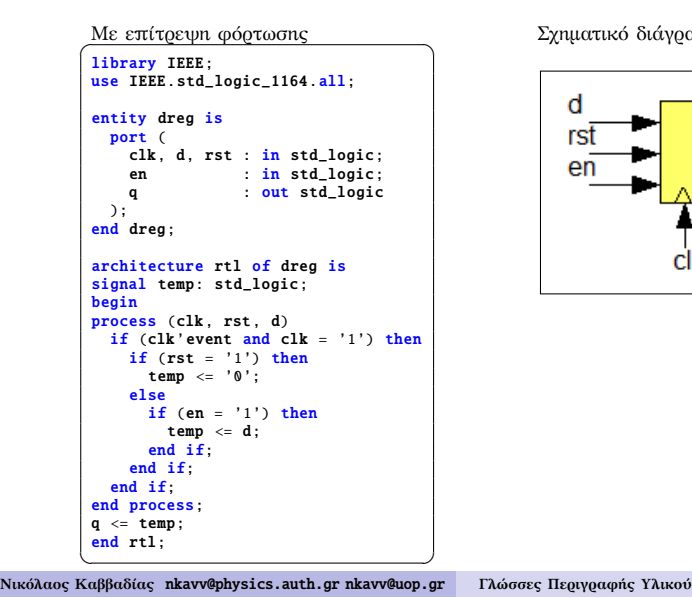

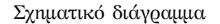

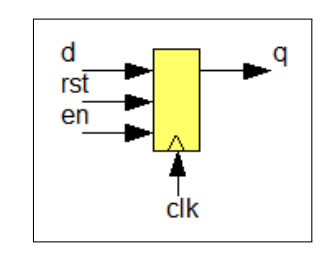

Αθροιστές απρόσημων και προσημασμένων (2's complement) ακεραίων (1)

Περιγραφή για απρόσημους αριθμούς

```
\overline{a} \overline{a} \overline{library IEEE;
use IEEE.std logic 1164 all:
use IEEE.std_logic_unsigned.all;
 entity adder is
  port (
      a,b : in std\_logic\_vector(7 down to 0);sum : out std_logic_vector(7 downto 0)
   );
 end adder;
 architecture rtl of adder is
 signal temp : std_logic_vector(8 downto 0);
 begin
   temp \leq (0' \& a) + (0' \& b);sum \leq temp(7 downto 0);
 end rtl;
\begin{pmatrix} 1 & 1 & 1 \\ 1 & 1 & 1 \\ 1 & 1 & 1 \end{pmatrix}
```
Διάγραμμα χρονισμού

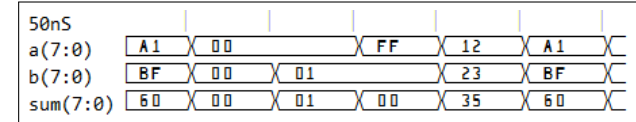

# Αθροιστές απρόσημων και προσημασμένων (2's complement) ακεραίων (2)

Για την άθροιση προσημασμένων (συμπλήρωμα-ως-προς-2) απαιτείται η επέκταση προσήμου (sign extension) του ενδιάμεσου αποτελέσματος

 $\overline{\phantom{a}}$ 

Περιγραφή για προσημασμένους αριθμούς

```
...
     signal temp : std logic vector(8 downto 0):
 begin
     temp \leq (a(7) & a) + (b(7) & b);
     sum \leq temp(7 downto 0);
 end rtl;
\begin{pmatrix} 1 & 0 & 0 \\ 0 & 0 & 0 \\ 0 & 0 & 0 \\ 0 & 0 & 0 \\ 0 & 0 & 0 \\ 0 & 0 & 0 \\ 0 & 0 & 0 \\ 0 & 0 & 0 \\ 0 & 0 & 0 \\ 0 & 0 & 0 \\ 0 & 0 & 0 \\ 0 & 0 & 0 & 0 \\ 0 & 0 & 0 & 0 \\ 0 & 0 & 0 & 0 \\ 0 & 0 & 0 & 0 & 0 \\ 0 & 0 & 0 & 0 & 0 \\ 0 & 0 & 0 & 0 & 0 \\ 0 & 0 & 0 & 0 & 0 & 0 \\ 0 & 0 & 0 & 0 & 0 &
```
#### Διάγραμμα χρονισμού

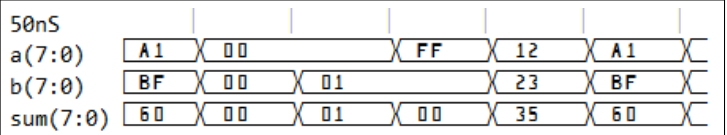

**Νικόλαος Καββαδίας** nkavv@physics.auth.gr nkavv@uop.gr **Γλώσσες Περιγραφής Υλικού**

#### Σύνθετοι τύποι: Πίνακες

- Πίνακας: συλλογή από αντικείμενα του ίδιου τύπου
- Δήλωση για τον ορισμό ενός νέου τύπου πίνακα και δήλωση SIGNAL αυτού του τύπου: ✞ ☎

TYPE  $\langle \text{array} \rangle$  name  $>$  IS ARRAY specification OF  $\langle$  data type  $\rangle$ ; SIGNAL <signal name>: <array type> [:= <initial value];  $\begin{pmatrix} 1 & 0 & 0 \\ 0 & 0 & 0 \\ 0 & 0 & 0 \\ 0 & 0 & 0 \\ 0 & 0 & 0 \\ 0 & 0 & 0 \\ 0 & 0 & 0 \\ 0 & 0 & 0 \\ 0 & 0 & 0 & 0 \\ 0 & 0 & 0 & 0 \\ 0 & 0 & 0 & 0 \\ 0 & 0 & 0 & 0 \\ 0 & 0 & 0 & 0 & 0 \\ 0 & 0 & 0 & 0 & 0 \\ 0 & 0 & 0 & 0 & 0 & 0 \\ 0 & 0 & 0 & 0 & 0 & 0 \\ 0 & 0 & 0 & 0 & 0 & 0 & 0 \\ 0 & 0 &$ 

■ Παραδείγματα

```
TYPE image is ARRAY (0 to 31) of byte; -- 1Dx1D
TYPE matrix2D is ARRAY (0 to 3, 1 downto 0) OF STD LOGIC;
 ...
SIGNAL x: image; -- an 1Dx1D signal
SIGNAL y: matrix2D;
-- Initialization
\ldots := "0001": -- 1D
... := ('0', '0', '0', '1'); -- 1D
... := ((0, '1', '1', '1'), ('1', '1', '1', '0')); -- 1Dx1D or 2D
 -- Assignments
x(0) \leq y(1)(2); -- 1Dx1D\mathbf{x}(0) \leq \mathbf{v}(1,2); -- 2D
x \le y(0); -- entire row
x(3 downto 1) <= y(1)(4 downto 2);
x(3 \text{ down to } 0) \leq (3 \Rightarrow '1', 2 \Rightarrow '0', \text{ others } \Rightarrow '0');
\begin{pmatrix} 1 & 1 & 1 \\ 1 & 1 & 1 \\ 1 & 1 & 1 \end{pmatrix}
```
#### Απαριθμητοί τύποι δεδομένων (enumerated data types)

- Ο χρήστης ορίζει τη λίστα των επιτρεπόμενων τιμών που μπορούν να ανατεθούν σε ένα αντικείμενο που δηλώνεται με τον συγκεκριμένο τύπο
- Απαριθμητός τύπος δεδομένων χαρακτηριστικός για μηχανές πεπερασμένων καταστάσεων (FSM)

TYPE fsm\_state is (idle, forward, backward, stop);

... signal current\_state := IDLE;  $\overline{\phantom{a}}$   $\overline{\phantom{a}}$   $\overline{\$ 

Απαριθμητός τύπος δεδομένων που καταγράφει τα επιτρεπόμενα χρώματα στο πρότυπο TELETEXT

TYPE rgb3 is (black, blue, green, cyan, red, magenta, yellow, white);  $\overline{\phantom{a}}$   $\overline{\phantom{a}}$   $\overline{\$ 

Τύπος δεδομένων για την υλοποίηση λογικής 4 επιπέδων κατά Verilog

TYPE verilog\_mvl4 is ('0', '1', 'X', 'Z'); ✝ ✆

**Νικόλαος Καββαδίας** nkavv@physics.auth.gr nkavv@uop.gr **Γλώσσες Περιγραφής Υλικού**

### Αναπαράσταση ακεραίων με διανύσματα

Δυαδικό και δεκαεξαδικό

Συμπλήρωμα ως προς 2

| Ακέραιος     | Δυαδικό | hex     | Ακέραιος       | Δυαδικό | hex    |
|--------------|---------|---------|----------------|---------|--------|
| $\mathbf{0}$ | "00000" | X''0''  | -8             | "1000"  | X''8'' |
|              | "00001" | X"1"    | $-7$           | "1001"  | x"9"   |
| 2            | "00010" | x"2"    | -6             | "1010"  | X''A'' |
| 3            | "00011" | x"3"    | -5             | "1011"  | X"B"   |
| 4            | "00100" | X''4''  | -4             | "1100"  | х"с"   |
| 5            | "00101" | X''5''  | -3             | "1101"  | X"D"   |
| 6            | "00110" | X"6"    | $-2$           | "1110"  | X''E'' |
| 7            | "00111" | X''7''  | $-1$           | "1111"  | X''F'' |
| 8            | "01000" | X''8''  | $\Omega$       | "0000"  | X"0"   |
| 9            | "01001" | X"9"    |                | "0001"  | X''1'' |
| 10           | "01010" | X"A"    | $\overline{2}$ | "0010"  | x"2"   |
| 11           | "01011" | X"B"    | 3              | "0011"  | x"3"   |
| 12           | "01100" | х"с"    | 4              | "0100"  | X"4"   |
| 13           | "01101" | X"D"    | 5              | "0101"  | X''5'' |
| 14           | "01110" | X"E"    | 6              | "0110"  | X"6"   |
| 15           | "01111" | X"F"    | 7              | "0111"  | X"7"   |
| 16           | "10000" | X''10'' |                |         |        |
| 17           | "10001" | X"11"   |                |         |        |

#### Υπερφόρτωση τελεστή (operator overloading)

- Στη VHDL μπορούν να δηλωθούν (π.χ. σε πακέτα) εκ νέου τελεστές από τον χρήστη οι οποίοι να έχουν τα ίδια ονόματα με προκαθορισμένους τελεστές, αλλά να δρουν σε διαφορετικούς τύπους δεδομένων
- Η τεχνική αυτή ονομάζεται *υπερφόρτωση τελεστή*
- Υπερφόρτωση του τελεστή '+' για την πρόσθεση ενός INTEGER με ένα BIT

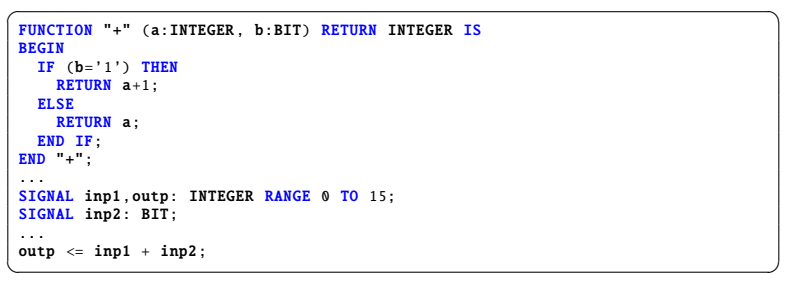

**Νικόλαος Καββαδίας** nkavv@physics.auth.gr nkavv@uop.gr **Γλώσσες Περιγραφής Υλικού**

# Συναρτήσεις μετατροπής του πακέτου std\_logic\_arith

■ Στο std\_logic\_arith μπορούμε να βρούμε τις συναρτήσεις μετατροπής conv\_integer, conv\_unsigned, conv\_signed, conv\_std\_logic\_vector

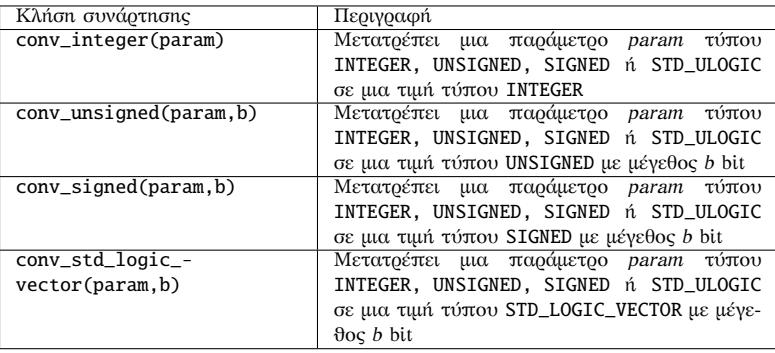

Το πακέτο std\_logic\_unsigned ορίζει υπερφορτωμένες εκδοχές των πρώτων τριών

συναρτήσεων μετατροπής για δεδομένα τύπου STD\_LOGIC\_VECTOR

# Σύνοψη των συναρτήσεων μετατροπής τύπου του πακέτου numeric\_std

Δήλωση για τη χρήση του πακέτου

```
\overline{\phantom{a}} \overline{\phantom{a}} \overline{\LIBRARY ieee;
 USE ieee.numeric_std.all;
```
Γραφική αναπαράσταση των επιτρεπόμενων μετατροπών

 $\begin{picture}(42,10) \put(0,0){\dashbox{0.5}(5,0){ }} \put(15,0){\dashbox{0.5}(5,0){ }} \put(15,0){\dashbox{0.5}(5,0){ }} \put(15,0){\dashbox{0.5}(5,0){ }} \put(15,0){\dashbox{0.5}(5,0){ }} \put(15,0){\dashbox{0.5}(5,0){ }} \put(15,0){\dashbox{0.5}(5,0){ }} \put(15,0){\dashbox{0.5}(5,0){ }} \put(15,0){\dashbox{0.5}(5,0){ }} \put(15,0){\dashbox{0.5}(5,0){ }}$ 

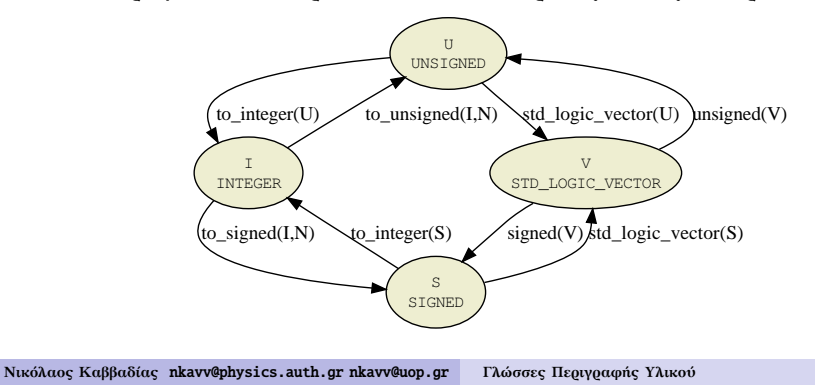

# Παραδείγματα μετατροπών με βάση το πακέτο std\_logic\_arith)

 $■$  Μετατροπή UNSIGNED, SIGNED  $⇒$  INTEGER

Unsigned\_int  $\le$  CONV\_INTEGER( A\_uv );  $Signal\_int \leq CONV_INTEGER( B_s v )$ ;

 $\begin{pmatrix} 1 & 0 & 0 \\ 0 & 0 & 0 \\ 0 & 0 & 0 \\ 0 & 0 & 0 \\ 0 & 0 & 0 \\ 0 & 0 & 0 \\ 0 & 0 & 0 \\ 0 & 0 & 0 \\ 0 & 0 & 0 \\ 0 & 0 & 0 \\ 0 & 0 & 0 \\ 0 & 0 & 0 & 0 \\ 0 & 0 & 0 & 0 \\ 0 & 0 & 0 & 0 \\ 0 & 0 & 0 & 0 & 0 \\ 0 & 0 & 0 & 0 & 0 \\ 0 & 0 & 0 & 0 & 0 \\ 0 & 0 & 0 & 0 & 0 & 0 \\ 0 & 0 & 0 & 0 & 0 &$  $\blacksquare$  Μετατροπή INTEGER  $\Rightarrow$  UNSIGNED, SIGNED

 $A_uv \leq CONV_UNSIGHED(Unsigned\_int, 8);$  $B$ <sub>sv</sub>  $\le$  CONV\_SIGNED (Signed\_int,8);

 $\begin{pmatrix} 1 & 0 & 0 \\ 0 & 0 & 0 \\ 0 & 0 & 0 \\ 0 & 0 & 0 \\ 0 & 0 & 0 \\ 0 & 0 & 0 \\ 0 & 0 & 0 \\ 0 & 0 & 0 \\ 0 & 0 & 0 & 0 \\ 0 & 0 & 0 & 0 \\ 0 & 0 & 0 & 0 \\ 0 & 0 & 0 & 0 & 0 \\ 0 & 0 & 0 & 0 & 0 \\ 0 & 0 & 0 & 0 & 0 \\ 0 & 0 & 0 & 0 & 0 & 0 \\ 0 & 0 & 0 & 0 & 0 & 0 \\ 0 & 0 & 0 & 0 & 0 & 0 & 0 \\ 0 &$  $\blacksquare$  Μετατροπή UNSIGNED, SIGNED  $\Rightarrow$  STD\_LOGIC\_VECTOR

C\_slv  $\leq$  CONV\_STD\_LOGIC\_VECTOR(CONV\_INTEGER(A\_uv).8);  $D_s1v \leq CONV_STD\_LOGIC\_VECTOR(CONV_INTEGER(B_sv), 8);$  $\overline{\phantom{a}}$   $\overline{\phantom{a}}$   $\overline{\$ 

**■** Παράδειγμα χρήσης: Διευθυνσιοδότηση σε μνήμη ROM

```
Data\_slv \leq ROM(CONV_INTEGER(Addr_uv)); -- or
Data_slv <= ROM( CONV_INTEGER(Addr_slv) );
```
Σήματα για τα παραδείγματα:

✞ ☎ signal A\_uv : unsigned (7 downto 0) ; signal Unsigned\_int : integer range 0 to 255 ; signal C\_slv, D\_slv : std\_logic\_vector( 7 downto 0) ; signal B\_sv : signed (7 downto 0) ; signal Signed int : integer range  $-128$  to 127;

✝ ✆ **Νικόλαος Καββαδίας** nkavv@physics.auth.gr nkavv@uop.gr **Γλώσσες Περιγραφής Υλικού**

#### Αναλυτικός πίνακας προκαθορισμένων ιδιοτήτων

Οι προκαθορισμένες ιδιότητες προσφέρουν τη δυνατότητα περιγραφής γενικών τμημάτων κώδικα για οποιοδήποτε μέγεθος διανύσματος ή πίνακα

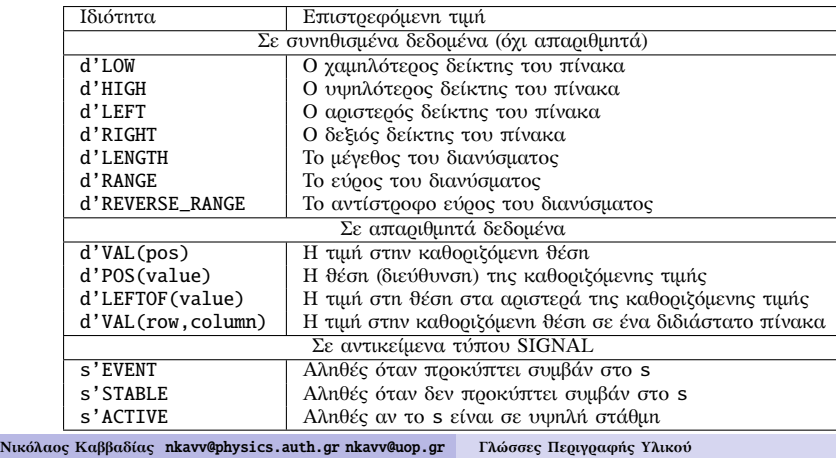

# Συστατικό στοιχείο (COMPONENT) - Στιγμιότυπο ενός COMPONENT

Το COMPONENT αποτελεί δήλωση για τη χρησιμοποίηση ενός κυκλώματος ως υπομονάδα

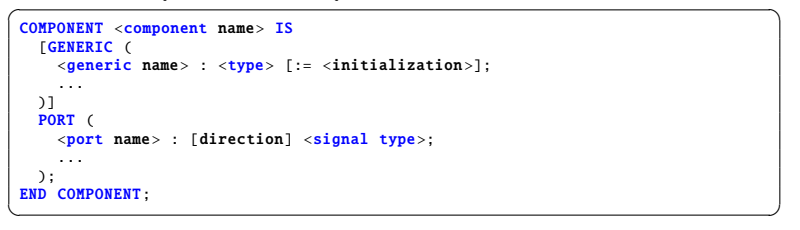

Το στιγμιότυπο (instance) ενός COMPONENT αποτελεί ένα αντίτυπό του που χρησιμοποιείται στα πλαίσια της δομικής περιγραφής ενός κυκλώματος

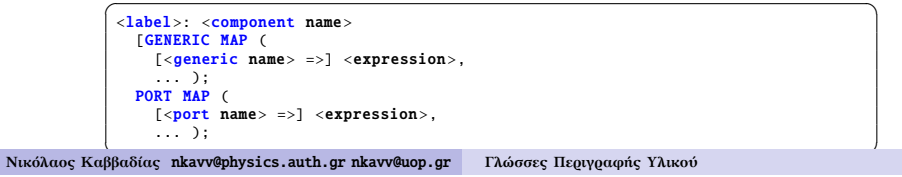

# PACKAGE

**■ Το πακέτο (PACKAGE) αποτελεί μέσο για την οργάνωση** τμημάτων κώδικα

```
PACKAGE <package name> IS
   statements
  END <package name>;
 [PACKAGE BODY <package name> IS
    implementation of functions and procedures
 END <package name>;]
\begin{pmatrix} 1 & 0 & 0 \\ 0 & 0 & 0 \\ 0 & 0 & 0 \\ 0 & 0 & 0 \\ 0 & 0 & 0 \\ 0 & 0 & 0 \\ 0 & 0 & 0 \\ 0 & 0 & 0 \\ 0 & 0 & 0 & 0 \\ 0 & 0 & 0 & 0 \\ 0 & 0 & 0 & 0 \\ 0 & 0 & 0 & 0 & 0 \\ 0 & 0 & 0 & 0 & 0 \\ 0 & 0 & 0 & 0 & 0 \\ 0 & 0 & 0 & 0 & 0 & 0 \\ 0 & 0 & 0 & 0 & 0 & 0 \\ 0 & 0 & 0 & 0 & 0 & 0 & 0 \\ 0 &
```
■ Δήλωση χρήσης ενός πακέτου

```
USE <library name>.<package name> <package parts>;
\overline{\phantom{a}} \overline{\phantom{a}} \overline{\
```
✝ ✆ **Νικόλαος Καββαδίας** nkavv@physics.auth.gr nkavv@uop.gr **Γλώσσες Περιγραφής Υλικού**

■ Παράδειγμα

```
PACKAGE my_package IS
 TYPE state IS (st1, st2, st3, st4):
 FUNCTION positive_edge(SIGNAL s: BIT) RETURN BOOLEAN;
END my_package;
PACKAGE BODY my_package IS
 FUNCTION positive_edge(SIGNAL s: BIT) RETURN BOOLEAN IS
 BEGIN
   RETURN (s' EVENT and s = '1'):
 END positive_edge;
END my_package;
```
#### **FUNCTION**

- Οι συναρτήσεις αποτελούν είδος υποπρογράμματος το οποίο επιστρέφει μία μοναδική τιμή
- Δεν μπορούν να τροποποιήσουν τις παραμέτρους εισόδου

```
TOUC<br>
FUNCTION <function name> [<parameter list>] RETURN <type> IS
     [statements]
  BEGIN
     sequential statements
  END <function name>;
\overline{\phantom{a}} \overline{\phantom{a}} \overline{\
```
**Παράδειγμα: Συνάρτηση** *[log***<sub>2</sub>]** 

```
function LOG2C(input: INTEGER) return INTEGER is
 variable temp, log: INTEGER;
 begin
   log := 0; temp := 1;
   for i in 0 to input loop
    if temp < input then
      log := log + 1; temp := temp * 2;
     end if;
   end loop;
   return (log);
end function LOG2C;
\sqrt{2\pi}
```
#### PROCEDURE

- Μπορούν να τροποποιούν τις τιμές των παραμέτρων τους
- Δεν περιλαμβάνουν εντολή RETURN
- Παράμετροι (CONSTANT, SIGNAL ή VARIABLE) με κατευθυντικότητα (IN, OUT, INOUT)

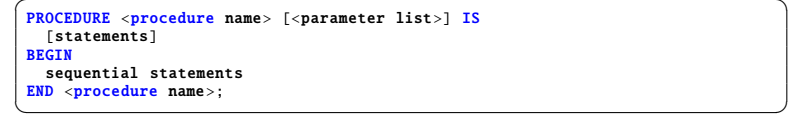

■ Παράδειγμα: Διαδικασία sort

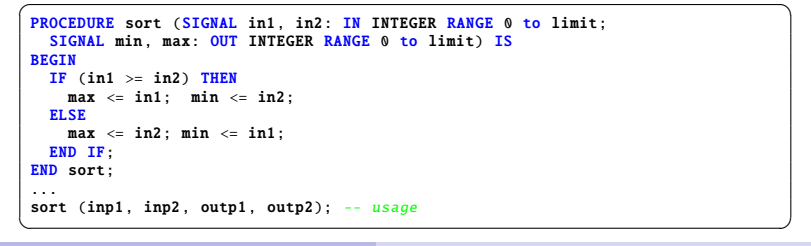

**Νικόλαος Καββαδίας** nkavv@physics.auth.gr nkavv@uop.gr **Γλώσσες Περιγραφής Υλικού**

# Παραμετρικός αθροιστής ριπής κρατουμένου (parameterized ripple-carry adder)

- Η γενική σταθερή N καθορίζει το εύρος bit του αθροιστή
- Για κάθε m στην εντολή GENERATE δημιουργείται ένας πλήρης αθροιστής με διασύνδεση του κρατουμένου εξόδου του στο κρατούμενο εισόδου της επόμενης βαθμίδας

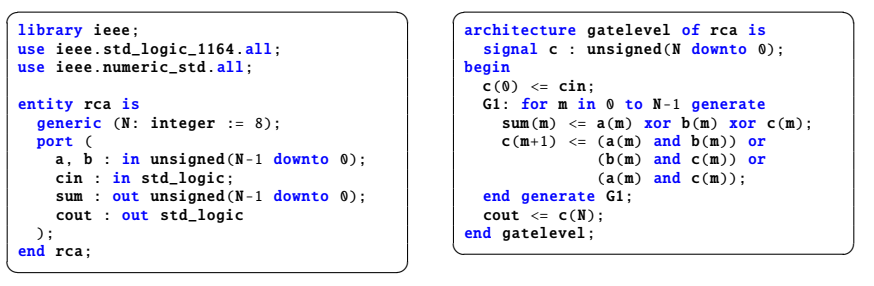

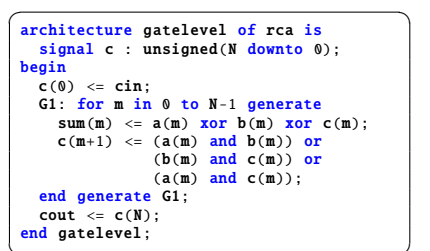

# **GENERATE**

- Η εντολή GENERATE παρέχει τη δυνατότητα περιγραφής επαναλαμβανόμενων κυκλωματικών δομών με συμπαγή τρόπο σε συντρέχοντα κώδικα
- Διευκολύνει την περιγραφή δομών που παρουσιάζουν κανονικότητα
- Ειδικότερα, μια εντολή GENERATE μπορεί να περικλείει στιγμιότυπα συστατικών ή άλλες GENERATE
- Σχήματα FOR και IF

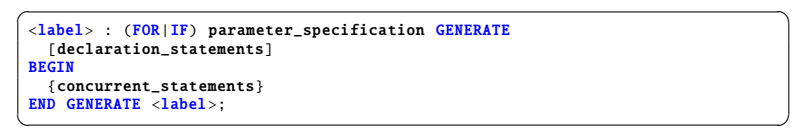

**Νικόλαος Καββαδίας** nkavv@physics.auth.gr nkavv@uop.gr **Γλώσσες Περιγραφής Υλικού**

#### Περιγραφή γενικευμένου πολυπλέκτη

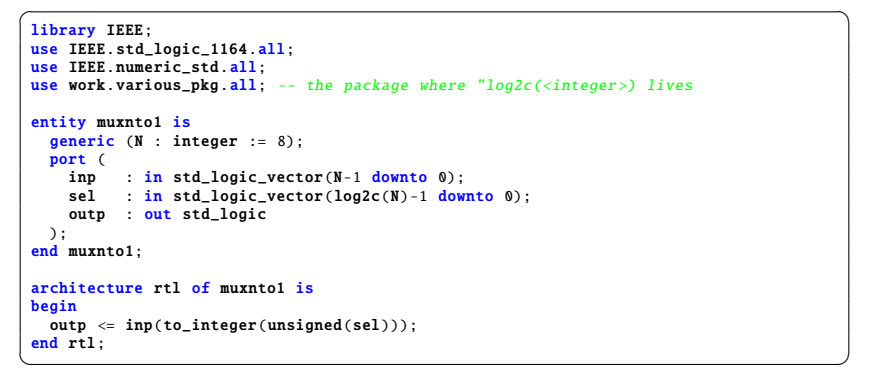

Διάγραμμα χρονισμού του κυκλώματος

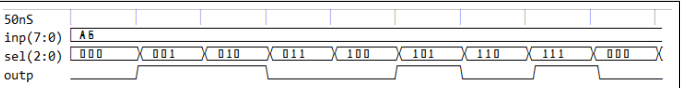

#### Κανόνες για τη σύνταξη συνθέσιμων περιγραφών (1)

- **1** Χρήση ενός σήματος ρολογιού
- **2** Αποθήκευση τιμών στο κύκλωμα σε καταχωρητές ή μνήμες
- **3** Ανάθεση μιας τιμής ανά σήμα σε κάθε κύκλο ρολογιού
- **4** Χρησιμοποίηση μόνο σύγχρονης επανατοποθέτησης (synchronous reset)
- **5** Χρήση μόνο ακμοπυροδότησης στα flip-flop
- **6** Να μην παράγονται νέα σήματα χρονισμού με βάση το εξωτερικό ρολόι, αλλά αντί αυτού να χρησιμοποιούνται σήματα επίτρεψης/φόρτωσης για την επιλεκτική ενεργοποίηση κάποιας υπομονάδας

#### Κανόνες για τη σύνταξη συνθέσιμων περιγραφών (2)

- **7** Σε μια λίστα ευαισθησίας αναφέρονται όλα τα σήματα ή είσοδοι οι οποίες 'διαβάζονται' μέσα στη διεργασία
- **8** Σε μια λίστα ευαισθησίας μιας αποκλειστικά σύγχρονης διεργασίας επιτρέπεται να περιληφθεί μόνο το σήμα ρολογιού (clk)
- **9** Για την τρέχουσα και επόμενη κατάσταση ενός FSM, να χρησιμοποιείται απαριθμητός τύπος δεδομένων
- **10** Σε ένα κύκλωμα ϑα πρέπει να γίνεται ανάθεση σε όλα τα σήματα εξόδου για όλες τις περιπτώσεις λειτουργίας για την αποφυγή δημιουργίας ανεπιθύμητων μανδαλωτών
- **11** Επιτρέπεται η αρχική ανάθεση σε σήμα για την κάλυψη όλων των πιθανών περιπτώσεων
- **<sup>12</sup>** Να μην χρησιμοποιούνται οι τιμές 'X' και 'Z' ενός σήματος για τον έλεγχο περιπτώσεων (δήλωση WHEN σε μια CASE)

**Νικόλαος Καββαδίας** nkavv@physics.auth.gr nkavv@uop.gr **Γλώσσες Περιγραφής Υλικού**

#### Κωδικοποιητής προτεραιότητας (priority encoder)

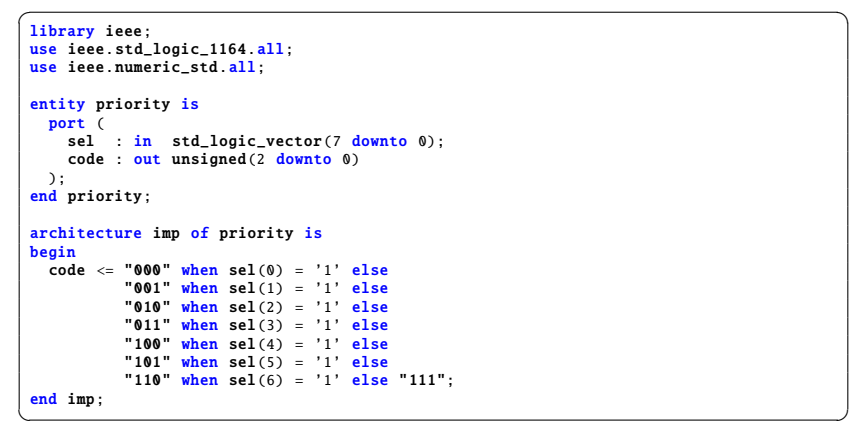

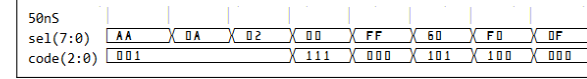

#### Βασικά στοιχεία στο σχεδιασμό κυκλωμάτων μνήμης

#### Τρόποι ανάγνωσης

- Ασύγχρονη ανάγνωση: αποτελέσματα διαθέσιμα στον ίδιο κύκλο στον οποίο διευθυνσιοδοτήθηκαν με κάποια συνδυαστική χρονική καθυστέρηση
- Σύγχρονη ανάγνωση: αποτελέσματα διαθέσιμα στον επόμενο κύκλο ρολογιού
- Σήματα επίτρεψης
- RAM Επίτρεψη ανάγνωσης (read enable ή re)

**Νικόλαος Καββαδίας** nkavv@physics.auth.gr nkavv@uop.gr **Γλώσσες Περιγραφής Υλικού**

- RAM Επίτρεψη εγγραφής (write enable ή we)
- RAM,ROM Επίτρεψη εξόδου (output enable ή oe)
	- Παράμετροι
		- Αριθμός θέσεων (καταχωρήσεων): N ή NR
		- Εύρος λέξης διεύθυνσης (address width): AW
		- Εύρος λέξης δεδομένων (data width): DW
		- i Η παράμετρος AW ορισμένες φορές υπολογίζεται από την NR μέσω της έκφρασης:  $AW = \lceil log_2(NR) \rceil$
		- **Αριθμός θυρών εισόδου (NWP) και εξόδου (NRP)**

# Σύγχρονη μνήμη ROM των 8-bit με 16 ϑέσεις και χρήση CONSTANT

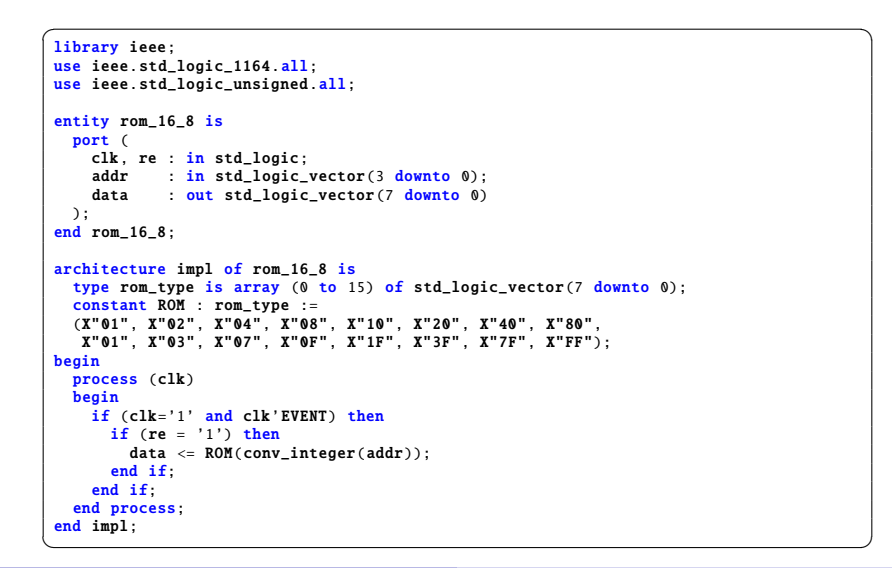

**Νικόλαος Καββαδίας** nkavv@physics.auth.gr nkavv@uop.gr **Γλώσσες Περιγραφής Υλικού**

#### RAM με ασύγχρονη ανάγνωση

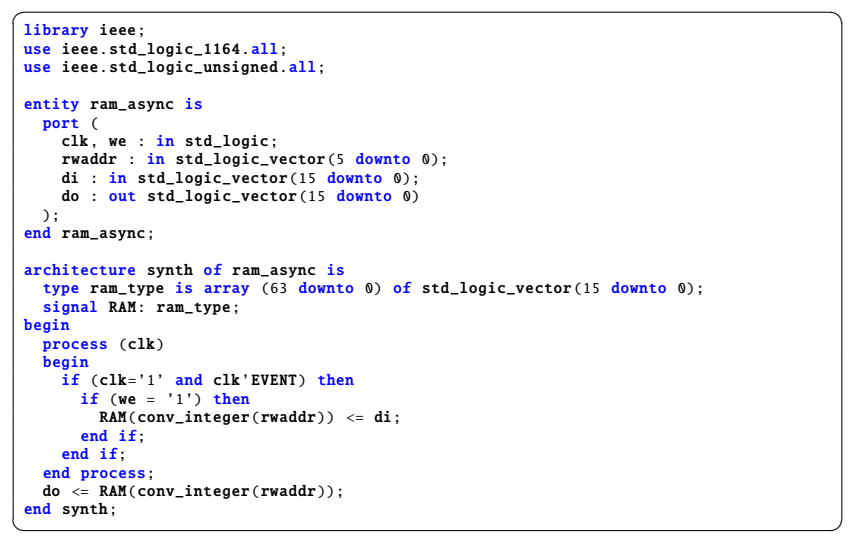

# Μνήμη τυχαίας προσπέλασης (RAM)

- Μία RAM διαθέτει τουλάχιστον μία είσοδο για τη διευθυνσιοδότηση (address) και τουλάχιστον μία ϑύρα για την ανάγνωση ή/και εγγραφή δεδομένων από και προς συγκεκριμένη ϑέση στη μνήμη ϑέση στη μνήμη
- Υποχρεωτικά διαθέτει είσοδο ρολογιού (clk) και επίτρεψη εγγραφής (we) για κάθε ϑύρα εγγραφής
- Τα περιεχόμενα της RAM υλοποιούνται ως SIGNAL
- Μπορεί να οριστεί και επίτρεψη ανάγνωσης ϑύρας εξόδου
- Οι πολλαπλές αιτήσεις για εγγραφή στην ίδια θέση δημιουργούν πρόβλημα διαμάχης και επιλύονται με κατάλληλη λογική ελέγχου (προτεραιότητα)
- Τρόπος εγγραφής READ FIRST: Τα περιεχόμενα της διευθυνσιοδοτούμενης ϑέσης μνήμης εμφανίζονται στην έξοδο. Τα δεδομένα εισόδου γράφονται στην ίδια θέση (ανάγνωση πριν την εγγραφή)

RAM με τρόπο εγγραφής READ FIRST

**Νικόλαος Καββαδίας** nkavv@physics.auth.gr nkavv@uop.gr **Γλώσσες Περιγραφής Υλικού**

```
\sqrt{1 + \frac{1}{2}}library ieee;
use ieee.std logic 1164.all:
use ieee.std_logic_unsigned.all;
entity ram_rf is
 port (
   clk, we : in std_logic;
   rwaddr : in std_logic_vector(5 downto 0);
   di : in std logic vector(15 downto 0):
   do : out std logic vector(15 downto 0)
 );
end ram_rf;
architecture synth of ram_rf is
  type ram_type is array (63 downto 0) of std_logic_vector(15 downto 0);
 signal RAM: ram_type;
begin
  process (clk)
  begin
   if (clk='1' and clk'EVENT) then
     if (we = '1') then
      RAM(conv\_integer(rwaddr)) \leq di;end if;
     do <= RAM(conv_integer(rwaddr));
   end if;
  end process;
end synth;
\begin{pmatrix} 1 & 1 & 1 \\ 1 & 1 & 1 \\ 1 & 1 & 1 \end{pmatrix}
```
# Αρχείο καταχωρητών (register file) με *NWP* ϑύρες εισόδου και *NRP* ϑύρα εξόδου (1)

iΤο αρχείο καταχωρητών ελέγχθηκε για: *NRP* = 2, *NWP* = 1, *DW* = 8, και  $AW = 4$ 

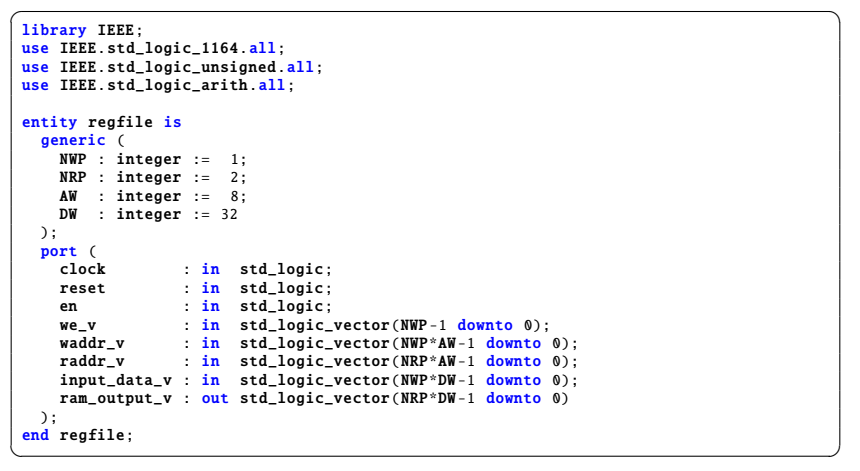

Αρχείο καταχωρητών (register file) με *NWP* ϑύρες εισόδου και *NRP* ϑύρα εξόδου (2)

```
architecture synth of regfile is and the synth of region of \overline{\phantom{a}}type mem type is array ((2**AW-1) downto 0) of
      std_logic_vector(DW-1 downto 0);
   signal ram_name : mem_type := (others => (others => '0'));
 begin
   process (clock)
   begin
      if (clock 'EVENT and clock = '1') then
         if (en = '1') then
           for i in 0 to NWP -1 loop
              if ((we_v(i) = '1')) then
                 ram_name(conv_integer(waddr_v(AW*(i+1)-1 downto AW*i))) <=
                  input_data_v(DW^*(i+1) - 1 downto DW^*i);
              end if;
            end loop;
         end if;
      end if;
   end process;
   G_DO_NRP: for i in 0 to NRP -1 generate
    ram_output_v(DW*(i+1)-1 downto DW*i) <=
    ram_name(conv_integer(raddr_v(AW*(i+1)-1 downto AW*i)));
   end generate G_DO_NRP;
 end synth;
\overline{\phantom{a}} \overline{\phantom{a}} \overline{\
```
**Νικόλαος Καββαδίας** nkavv@physics.auth.gr nkavv@uop.gr **Γλώσσες Περιγραφής Υλικού**

Αρχείο καταχωρητών (register file) με *NWP* ϑύρες εισόδου και *NRP* ϑύρα εξόδου (3)

**Νικόλαος Καββαδίας** nkavv@physics.auth.gr nkavv@uop.gr **Γλώσσες Περιγραφής Υλικού**

- i Σε μοντέρνα FPGA με άφθονους πόρους ενσωματωμένης μνήμης (block RAM) η υλοποίηση του γενικευμένου αρχείου καταχωρητών με *NRP* ϑύρες ανάγνωσης και *NWP* ϑύρες εγγραφής απαιτεί τη χρήση *NWP* × *NRP* block RAM
- Διάγραμμα χρονισμού του κυκλώματος

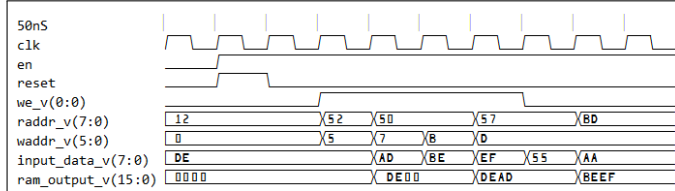

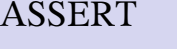

Η ASSERT είναι μία μη συνθέσιμη εντολή που χρησιμοποιείται για την επιστροφή μηνυμάτων στο τερματικό κατά την προσομοίωση

- **1** Τμήμα συνθήκης (condition)
- **2** Τμήμα αναφοράς μηνύματος που προσδιορίζεται από τη λέξη κλειδί REPORT
- **3** Τμήμα σοβαρότητας στο οποίο γίνεται δήλωση της επίδρασης που έχει η μη ικανοποίηση της συνθήκης στη συνέχεια της προσομοίωσης. Σημειώνεται με τη λέξη κλειδί SEVERITY

 $\sqrt{1 + \left(\frac{1}{2}\right)^2 + \left(\frac{1}{2}\right)^2 + \left(\frac{1}{2}\right)^2}$ ASSERT <condition > [REPORT "<message >"] [SEVERITY <severity level >]; END <package name>;  $\begin{pmatrix} 1 & 1 & 1 \\ 1 & 1 & 1 \\ 1 & 1 & 1 \end{pmatrix}$ 

Τα επίπεδα σοβαρότητας είναι: σημείωση (NOTE), προειδοποίηση (WARNING), σφάλμα (ERROR), ή αποτυχία (FAILURE)

#### Αρχεία στη VHDL

Ο τύπος ΑΡΧΕΙΟΥ (FILE) προσφέρει ένα βολικό τρόπο για την επικοινωνία μιας περιγραφής VHDL με το περιβάλλον του μηχανήματος-ξενιστή (ο υπολογιστής στον οποίο γίνεται η ανάπτυξη και ο έλεγχος λειτουργίας της περιγραφής)

type LINE is access STRING; -- A LINE is a pointer to a STRING value. type TEXT is file of STRING;  $\overline{\phantom{a}}$   $\overline{\phantom{a}}$   $\overline{\$ 

■ Διαδικασίες για το χειρισμό αρχείων κειμένου (TEXTIO)

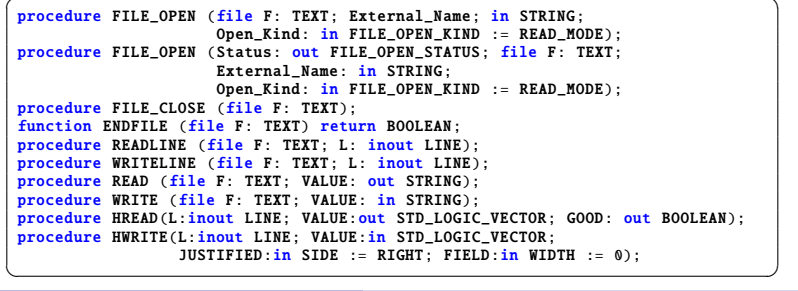

**Νικόλαος Καββαδίας** nkavv@physics.auth.gr nkavv@uop.gr **Γλώσσες Περιγραφής Υλικού**

### Testbench

- Το testbench αποτελεί ένα εικονικό κύκλωμα το οποίο εφαρμόζει εισόδους προς (διέγερση) και λαμβάνει εξόδους (απόκριση) από το πραγματικό κύκλωμα
- Η entity ενός testbench δεν περιλαμβάνει καμία δήλωση ϑύρας, μπορεί όμως να περιλαμβάνει generic
- Στο testbench, δηλώνεται το COMPONENT του συνολικού κυκλώματος

```
\overbrace{ } \overbrace{ } \overbrace{ENTITY testbench IS
  -- no PORT statement necessary
 END testbench;
  ARCHITECTURE example IS testbench
     COMPONENT entity_under_test
         PORT(\ldots)END COMPONENT:
  BEGIN
     Generate_waveforms_for_test;
     Instantiate_component;
     Monitoring_statements;
  END example;
\begin{pmatrix} 1 & 0 & 0 \\ 0 & 0 & 0 \\ 0 & 0 & 0 \\ 0 & 0 & 0 \\ 0 & 0 & 0 \\ 0 & 0 & 0 \\ 0 & 0 & 0 \\ 0 & 0 & 0 \\ 0 & 0 & 0 & 0 \\ 0 & 0 & 0 & 0 \\ 0 & 0 & 0 & 0 \\ 0 & 0 & 0 & 0 \\ 0 & 0 & 0 & 0 & 0 \\ 0 & 0 & 0 & 0 & 0 \\ 0 & 0 & 0 & 0 & 0 & 0 \\ 0 & 0 & 0 & 0 & 0 & 0 \\ 0 & 0 & 0 & 0 & 0 & 0 & 0 \\ 0 & 0 &
```
**Νικόλαος Καββαδίας** nkavv@physics.auth.gr nkavv@uop.gr **Γλώσσες Περιγραφής Υλικού**

#### Διέγερση σημάτων εισόδου από process

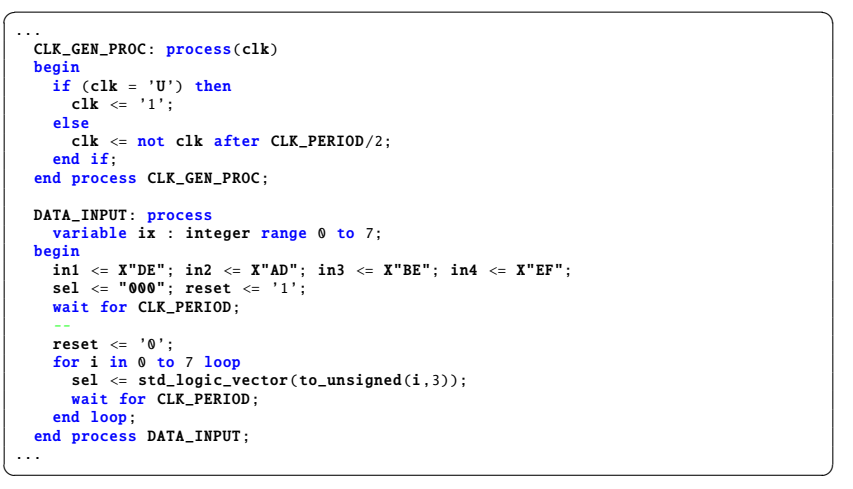

# Παράδειγμα: Εγγραφή αποτελεσμάτων σε αρχείο εξόδου

```
\overline{a} \overline{a} \overline{component add ...
   signal a, b, sum : std_logic_vector(Dw-1 downto 0);
   file output_log : text open write_mode is "add.log";
 begin
  UUT : add
     generic map (Dw = Dw)port map (a \Rightarrow a, b \Rightarrow b, \text{ sum } \Rightarrow \text{ sum});
   process
   begin
     a \leq x"FF"; b \leq x"10"; wait for 10 ns;
     a \leq X''10''; b \leq X''89''; wait for 10 ns;
   end process;
   output_log_proc: process
     variable out_line : line;
   begin
      write(out line . NOW, left . 8):
     write(out\_line, string'(" a:"), right, 4);hwrite(out\_line, a, right, 4);write(out_line, string'(" b:"), right, 4);
      hwrite(out_line, b, right, 4);
      write(out_line, string'(" sum:"), right, 4);
      hwrite(out_line, sum, right, 4);
     writeline(output_log , out_line);
      wait for 10 ns;
   end process output_log_proc;
 ...
```
#### Δομή ενός FSM

Τυπική οργάνωση ενός FSM

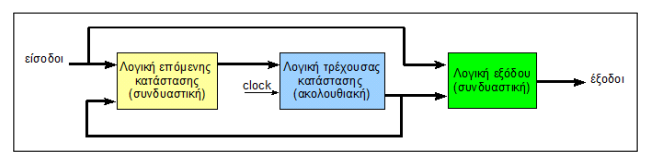

- **1** Λογική τρέχουσας κατάστασης: Υλοποιείται από καταχωρητή για την αποθήκευση της τρέχουσας κατάστασης του FSM. Η τιμή του αντιπροσωπεύει το συγκεκριμένο στάδιο στο οποίο βρίσκεται η λειτουργία του FSM
- **2** Λογική επόμενης κατάστασης: Συνδυαστική λογική η οποία παράγει την επόμενη κατάσταση της ακολουθίας. Η επόμενη κατάσταση αποτελεί συνάρτηση των εισόδων του FSM και της τρέχουσας κατάστασης
- **3** Λογική εξόδου: Συνδυαστική λογική που χρησιμοποιείται για την παραγωγή των σημάτων εξόδου του κυκλώματος. Οι έξοδοι αποτελούν συνάρτηση της εξόδου του καταχωρητή (τρέχουσας) κατάστασης και ΠΙΘΑΝΩΣ των εισόδων του FSM

**Νικόλαος Καββαδίας** nkavv@physics.auth.gr nkavv@uop.gr **Γλώσσες Περιγραφής Υλικού**

#### Κωδικοποίηση της κατάστασης στα FSM

- sequential: σε κάθε κατάσταση ανατίθενται δυαδικοί αριθμοί κατά αύξουσα σειρά
- one-hot: σε κάθε κατάσταση αντιστοιχίζεται ξεχωριστό flip-flop. Σε κάθε κατάσταση ένα μόνο flip-flop έχει την τιμή  $'1'$
- Κωδικοποίηση καθοριζόμενη από το χρήστη

```
✞ ☎
constant S1: std_logic_vector(3 downto 0) := "0110";
constant S2: std_logic_vector(3 downto 0) := "0111"
constant S3: std_logic_vector(3 downto 0) := "0000";
\begin{pmatrix} 1 & 1 & 1 \\ 1 & 1 & 1 \\ 1 & 1 & 1 \end{pmatrix}
```
Κωδικοποίηση καθοριζόμενη από το εργαλείο υλοποίησης (λογικής σύνθεσης)

```
{type} STATES is (S1, S2, S3, S4);
  signal STATE : STATES:
\overline{\phantom{a}} \overline{\phantom{a}} \overline{\
```
´Αλλες κωδικοποιήσεις: Gray, Johnson, one-cold

# Κατηγορίες FSM: τύπου Moore και τύπου Mealy

- Στα FSM τύπου Moore οι έξοδοι είναι συνάρτηση μόνο της τρέχουσας κατάστασης
- Οργάνωση ενός FSM τύπου Moore

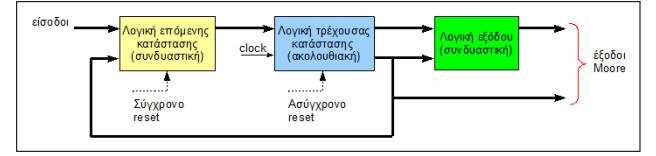

- Στα FSM τύπου Mealy οι έξοδοι είναι συνάρτηση των εισόδων και της τρέχουσας κατάστασης
- Οργάνωση ενός FSM τύπου Mealy

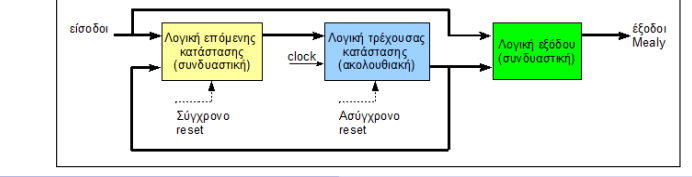

**Νικόλαος Καββαδίας** nkavv@physics.auth.gr nkavv@uop.gr **Γλώσσες Περιγραφής Υλικού**

# Παρατηρήσεις

- Για την αρχικοποίηση του FSM σε μία γνωστή αρχική κατάσταση επιβάλλεται η χρήση ασύγχρονης επανατοποθέτησης (asynchronous reset)
- Γενικά υφίστανται αρκετές τεχνικές για την σύνταξη της περιγραφής ενός FSM
	- **1** FSM με μία διεργασία (process): Η λογική επόμενης κατάστασης, τρέχουσας κατάστασης και εξόδουι σε μία PROCESS
	- **2** FSM με δύο διεργασίες: Η λογική επόμενης κατάστασης και τρέχουσας κατάστασης σε μία PROCESS και η λογική εξόδου σε μία δεύτερη
	- **3** FSM με τρεις διεργασίες: Η λογική επόμενης κατάστασης, τρέχουσας κατάστασης και εξόδου σε ξεχωριστές PROCESS
	- **4** FSM με δύο διεργασίες με τη λογική τρέχουσας κατάστασης σε μία PROCESS και τη λογική επόμενης κατάστασης και εξόδου σε μία δεύτερη PROCESS
	- **5** FSM με αποθηκευμένα σήματα εξόδου

# Διάγραμμα μεταγωγής καταστάσεων για ένα απλό FSM 4 καταστάσεων

- Το FSM του παραδείγματος καθορίζεται από:
	- Τέσσερις καταστάσεις: S1, S2, S3, S4
	- Μία είσοδο: x1
	- Μία έξοδο: outp
	- Πέντε περιπτώσεις μετάβασης από κατάσταση σε κατάσταση σύμφωνα με το παρακάτω διάγραμμα μεταγωγής καταστάσεων

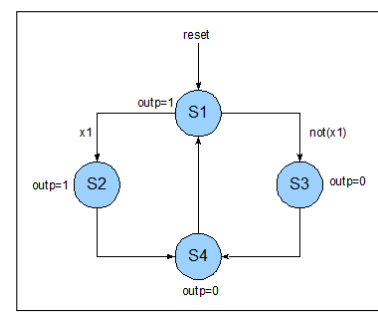

**Νικόλαος Καββαδίας** nkavv@physics.auth.gr nkavv@uop.gr **Γλώσσες Περιγραφής Υλικού**

# Παράδειγμα FSM με μία διεργασία

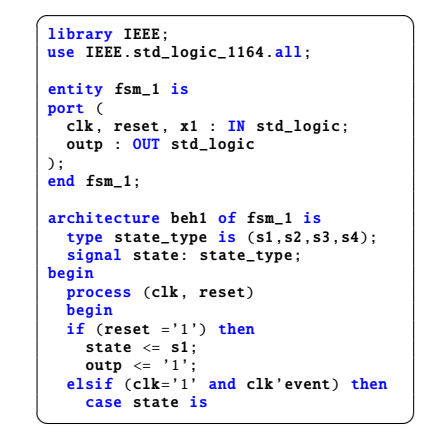

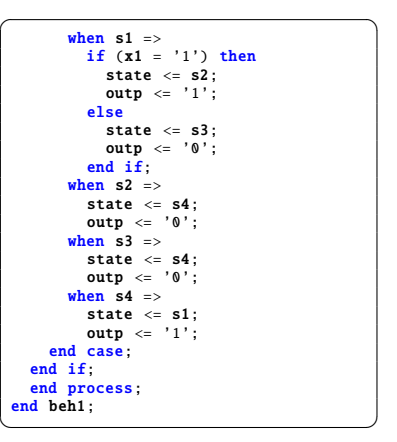

**Νικόλαος Καββαδίας** nkavv@physics.auth.gr nkavv@uop.gr **Γλώσσες Περιγραφής Υλικού**

# Παράδειγμα FSM με δύο διεργασίες

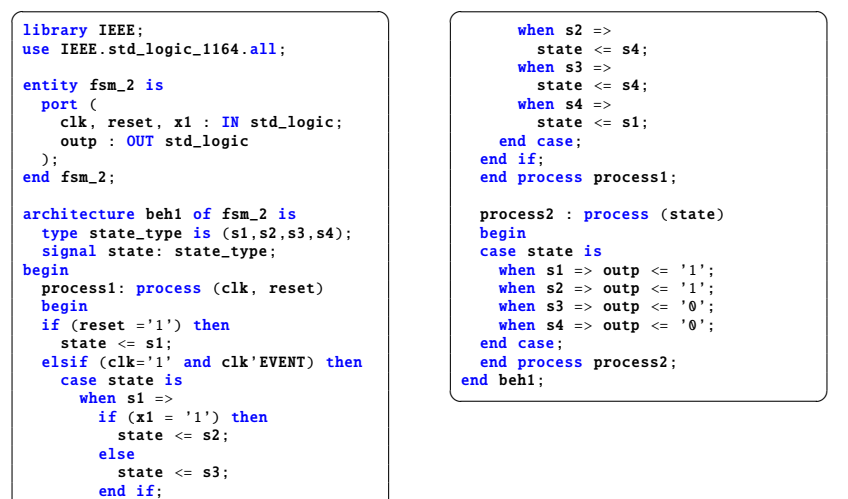

# Παράδειγμα FSM με τρεις διεργασίες

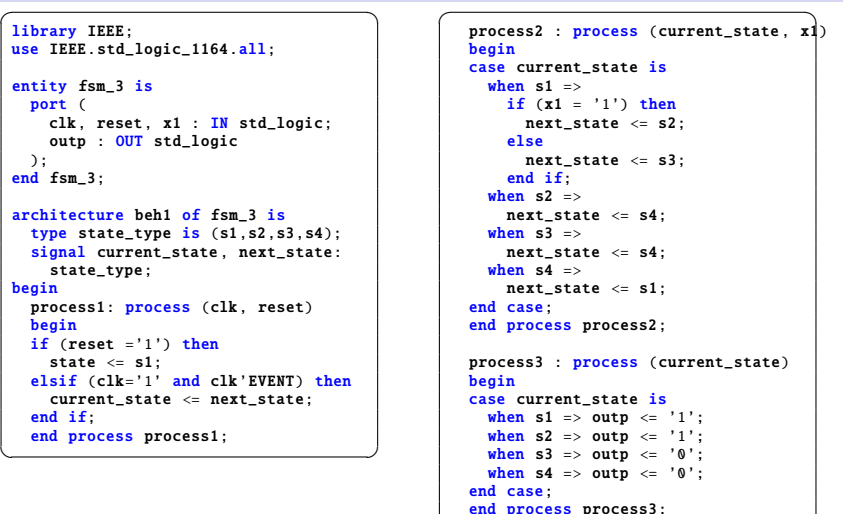

end beh1;

 $\overline{\phantom{a}}$   $\overline{\phantom{a}}$   $\overline{\$ 

 $\overline{\phantom{a}}$ 

Το ίδιο παράδειγμα με δύο διεργασίες και απομόνωση της λογικής τρέχουσας κατάστασης

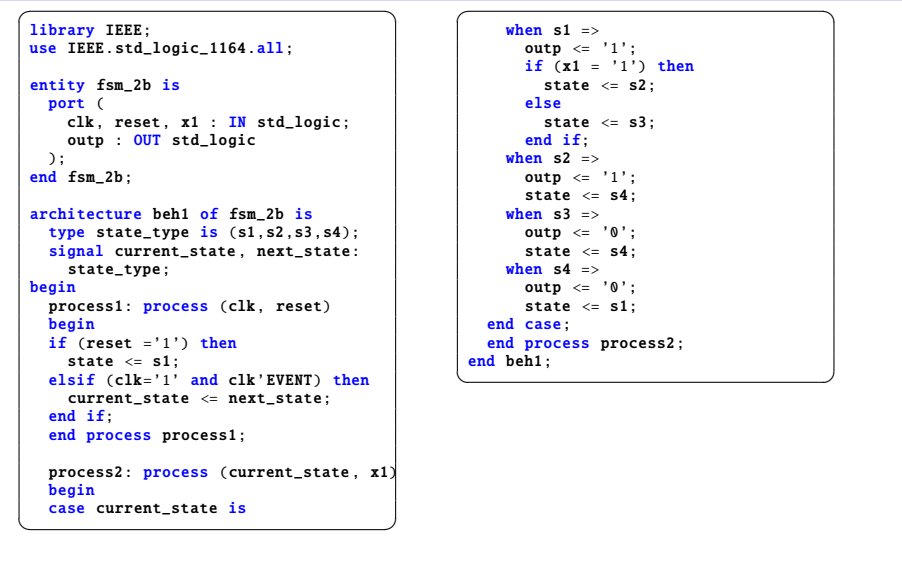

### Μη προγραμματιζόμενοι επεξεργαστές

**Νικόλαος Καββαδίας** nkavv@physics.auth.gr nkavv@uop.gr **Γλώσσες Περιγραφής Υλικού**

- Μη προγραμματιζόμενοι επεξεργαστές είναι εκείνα τα κυκλώματα τα οποία έχουν σχεδιαστεί έτσι ώστε να μπορούν να επιλύσουν ένα μόνο πρόβλημα
- ´Ενας μη προγραμματιζόμενος επεξεργαστής αποτελείται από το χειριστή ελέγχου (controller ή control unit) και το χειριστή δεδομένων (datapath)
- Ο χειριστής ελέγχου παράγει σήματα ελέγχου για την δρομολόγηση των μηχανισμών που λαμβάνουν χώρα στον χειριστή δεδομένων
- Ο χειριστής δεδομένων επιστρέφει στο χειριστή ελέγχου σήματα κατάστασης (status signals) τα οποία κατευθύνουν τη μετάβαση ανάμεσα στις εσωτερικές καταστάσεις του χειριστή ελέγχου
- Ο χειριστής ελέγχου υλοποιείται συχνά ως FSM

Το ίδιο παράδ. με δύο διεργασίες, απομόνωση λογικής τρέχουσας κατάστασης και αποθηκευμένη έξοδο

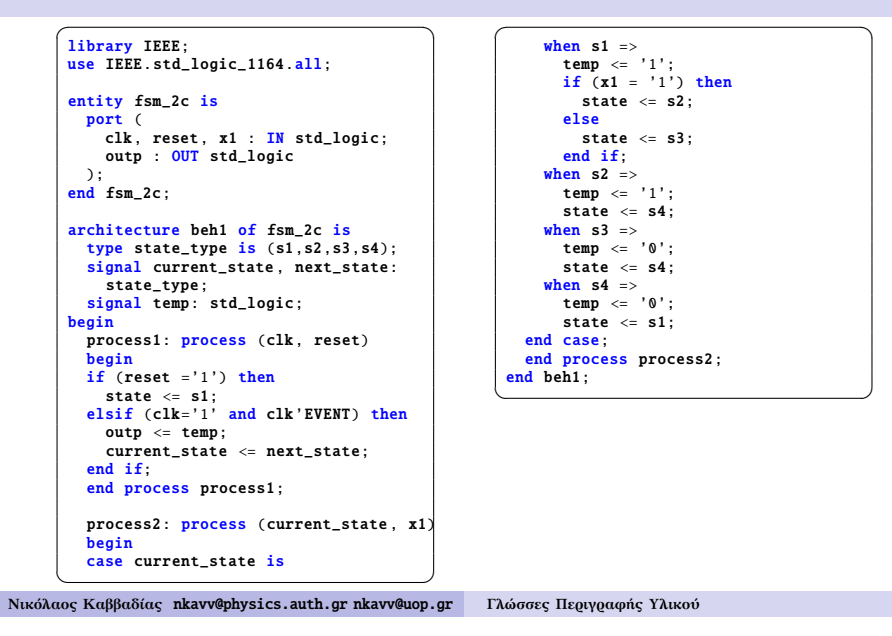

# Ο αλγόριθμος του μέγιστου κοινού διαιρέτη δύο αριθμών (GCD)

- $\Delta$ εχόμαστε ότι: *gcd*(*n*, 0) = *gcd*(0, *n*) = *gcd*(0, 0) = 0
- Το ζητούμενο είναι η εύρεση αριθμού *m* ο οποίος να είναι ο μεγαλύτερος ϑετικός ακέραιος ο οποίος διαιρεί και τους δύο αριθμούς

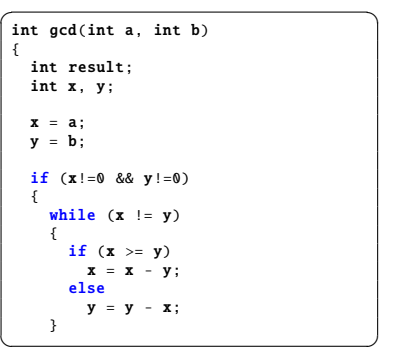

 $\overline{\phantom{a}}$ result =  $\bar{x}$ : } else { result  $= 0$ : }<br><mark>return</mark> (result); } int main() { int result =  $gcd(196, 42)$ ; return (result); }  $\overline{\phantom{a}}$   $\overline{\phantom{a}}$   $\overline{\$ 

# Αλγοριθμικό διάγραμμα ροής για τον αλγόριθμο GCD

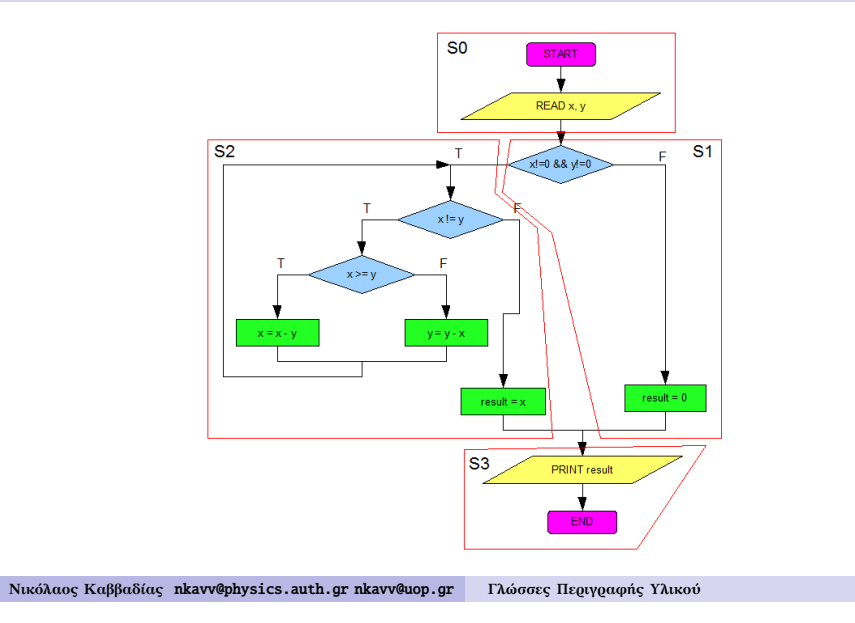

# Περιγραφή της υλοποίησης FSMD του επεξεργαστή GCD (1)

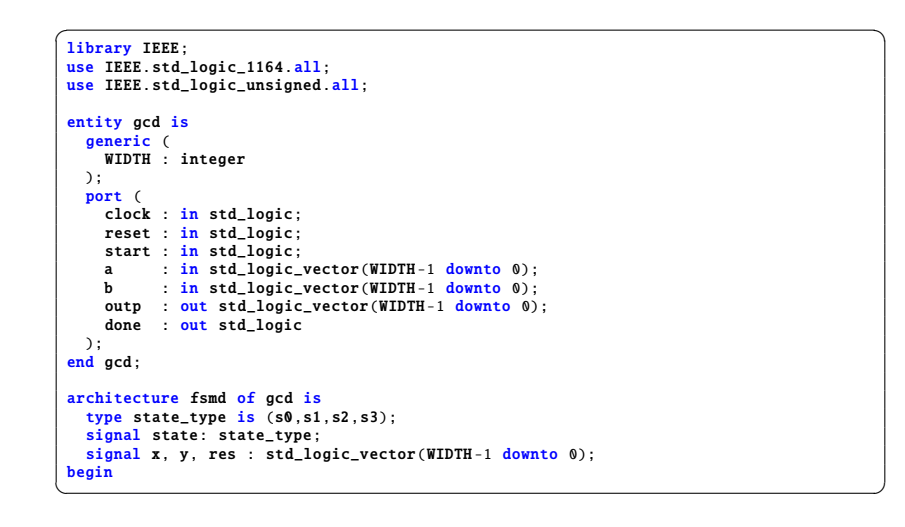

# Το συνολικό κύκλωμα του επεξεργαστή GCD

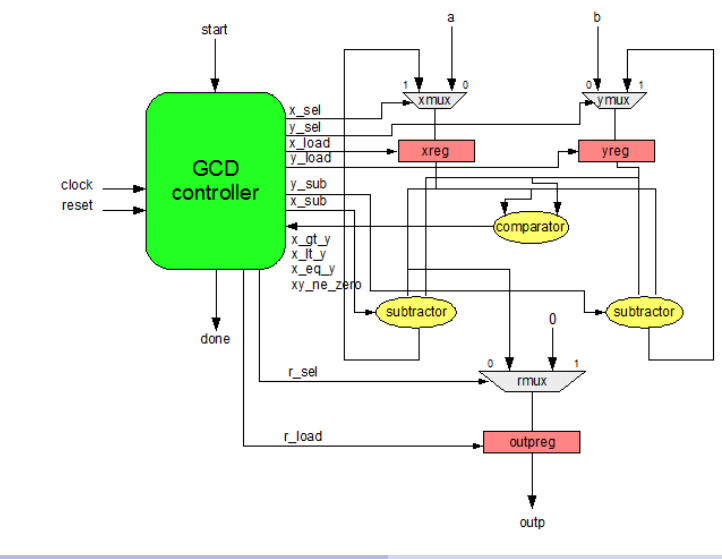

**Νικόλαος Καββαδίας** nkavv@physics.auth.gr nkavv@uop.gr **Γλώσσες Περιγραφής Υλικού**

# Περιγραφή της υλοποίησης FSMD του επεξεργαστή GCD (2)

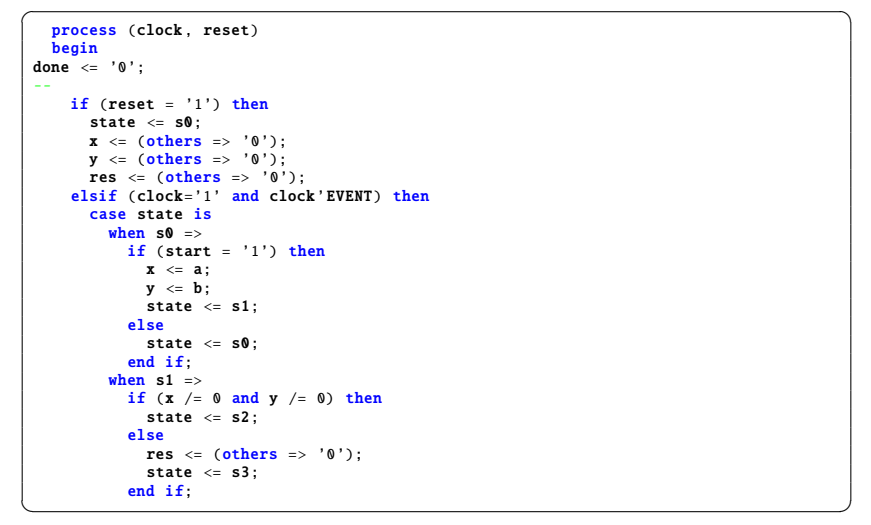

# Περιγραφή της υλοποίησης FSMD του επεξεργαστή GCD (3)

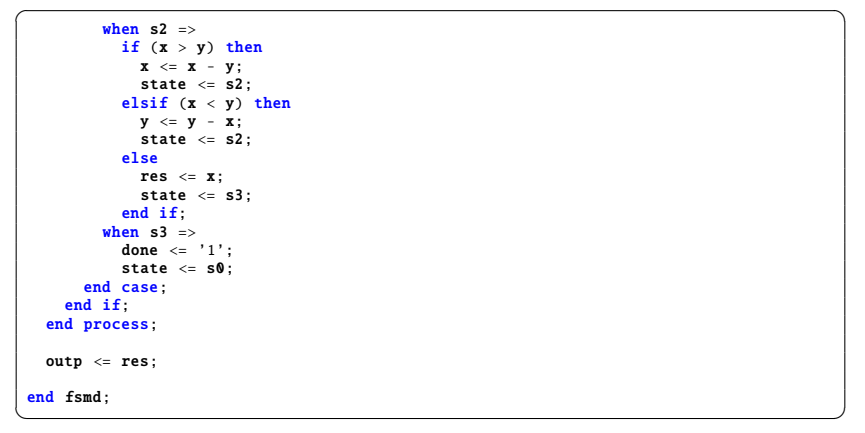

**Νικόλαος Καββαδίας** nkavv@physics.auth.gr nkavv@uop.gr **Γλώσσες Περιγραφής Υλικού**

# Προσομοίωση του επεξεργαστή GCD

**-** Δηλώσεις FILE για λήψη εισόδων από αρχείο και εκτύπωση διαγνωστικής εξόδου σε αρχείο

file TestDataFile: text open read\_mode is " gcd\_test\_data .txt"; file ResultsFile: text open write\_mode is " gcd\_alg\_test\_results .txt"; ✝ ✆

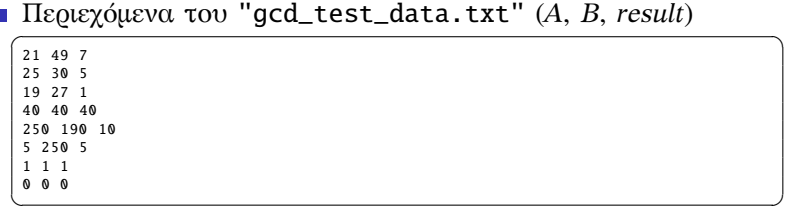

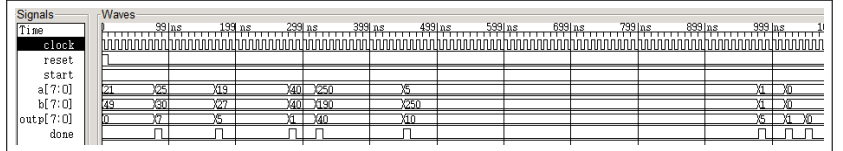

**Νικόλαος Καββαδίας** nkavv@physics.auth.gr nkavv@uop.gr **Γλώσσες Περιγραφής Υλικού**